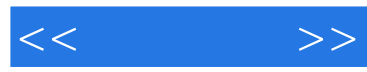

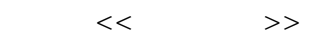

- 13 ISBN 9787115262899
- 10 ISBN 7115262896

出版时间:2011-11

页数:224

PDF

更多资源请访问:http://www.tushu007.com

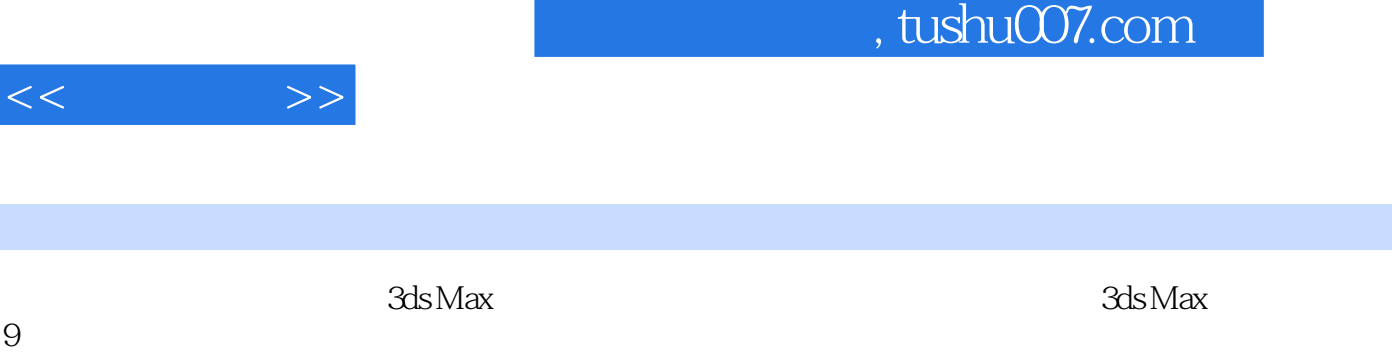

 $\kappa$ 

 $3d$ s Max $\,$ 

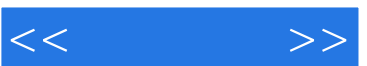

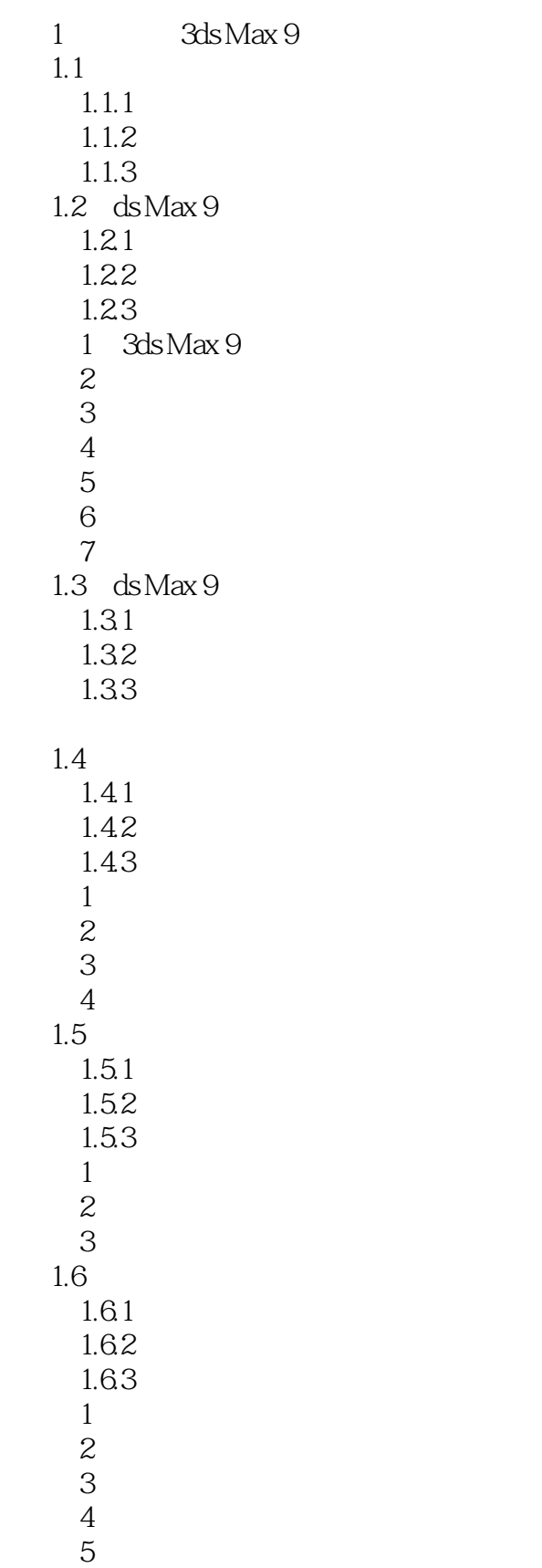

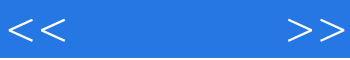

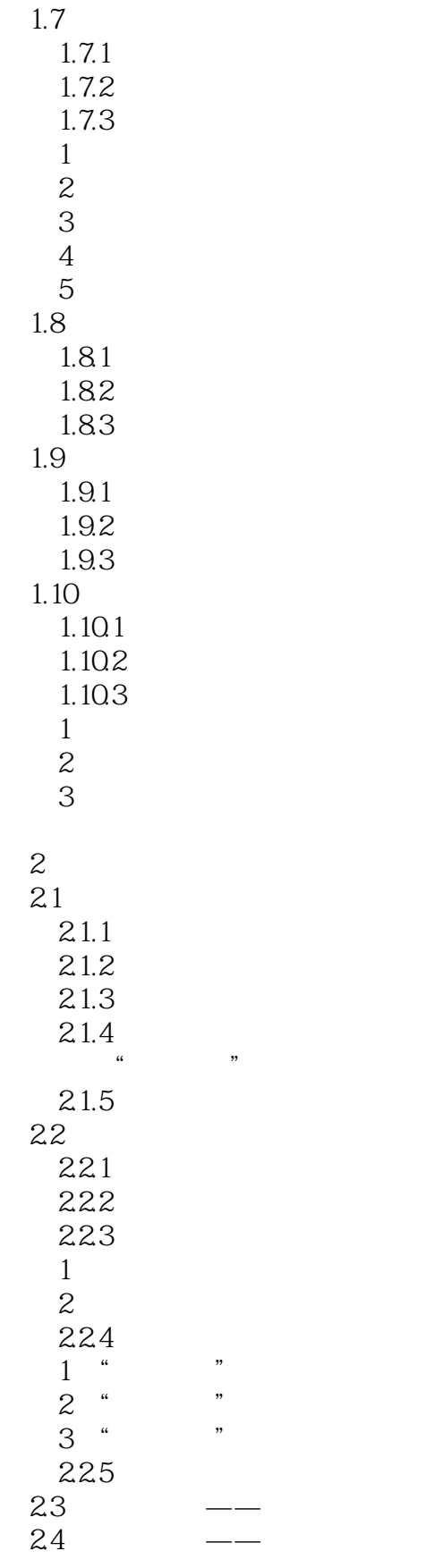

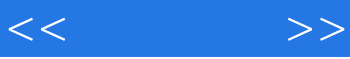

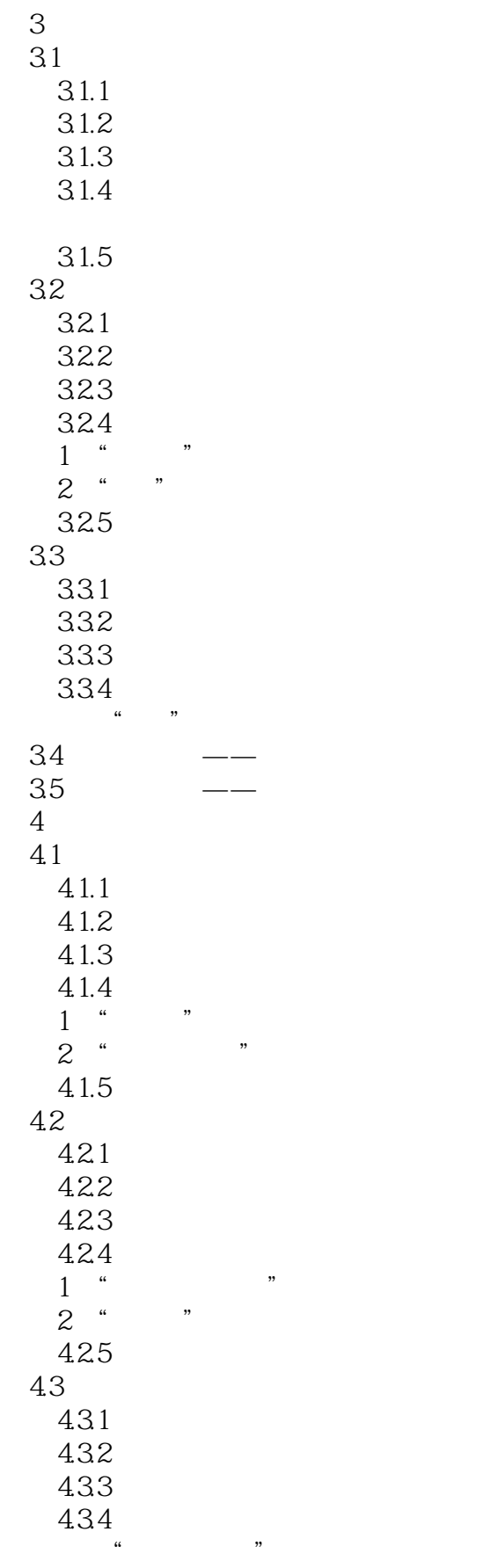

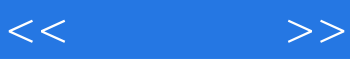

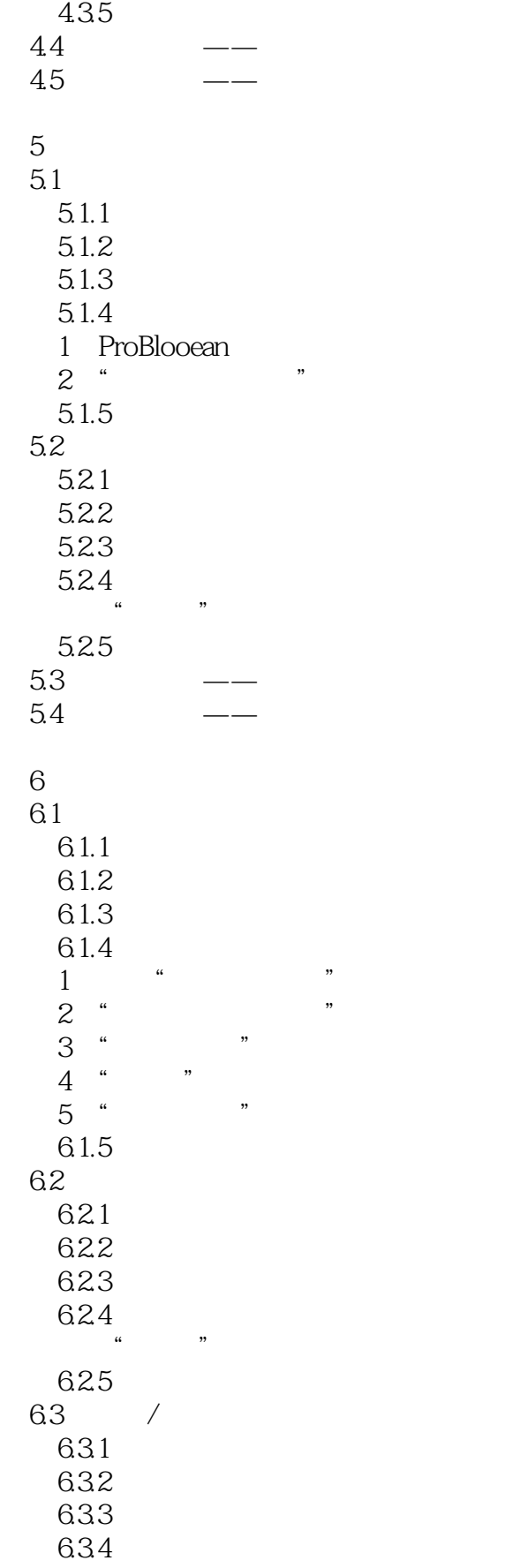

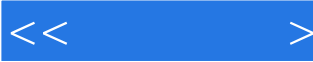

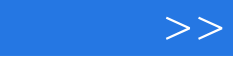

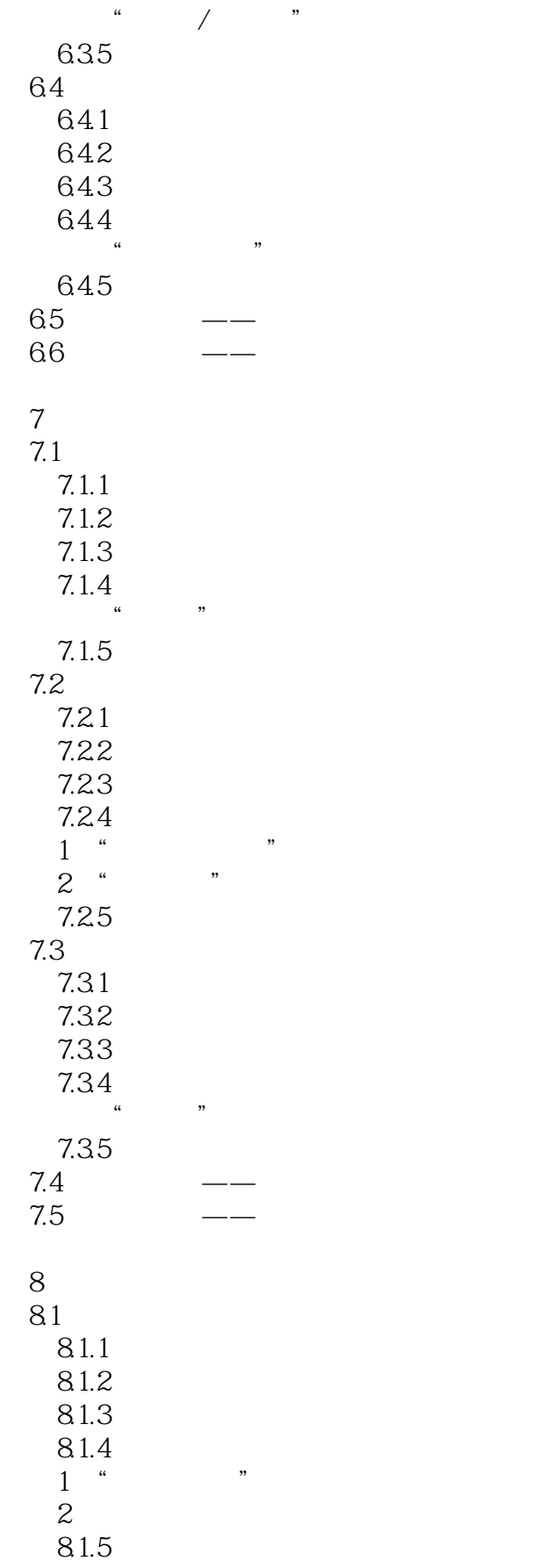

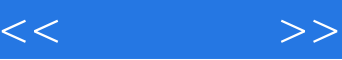

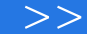

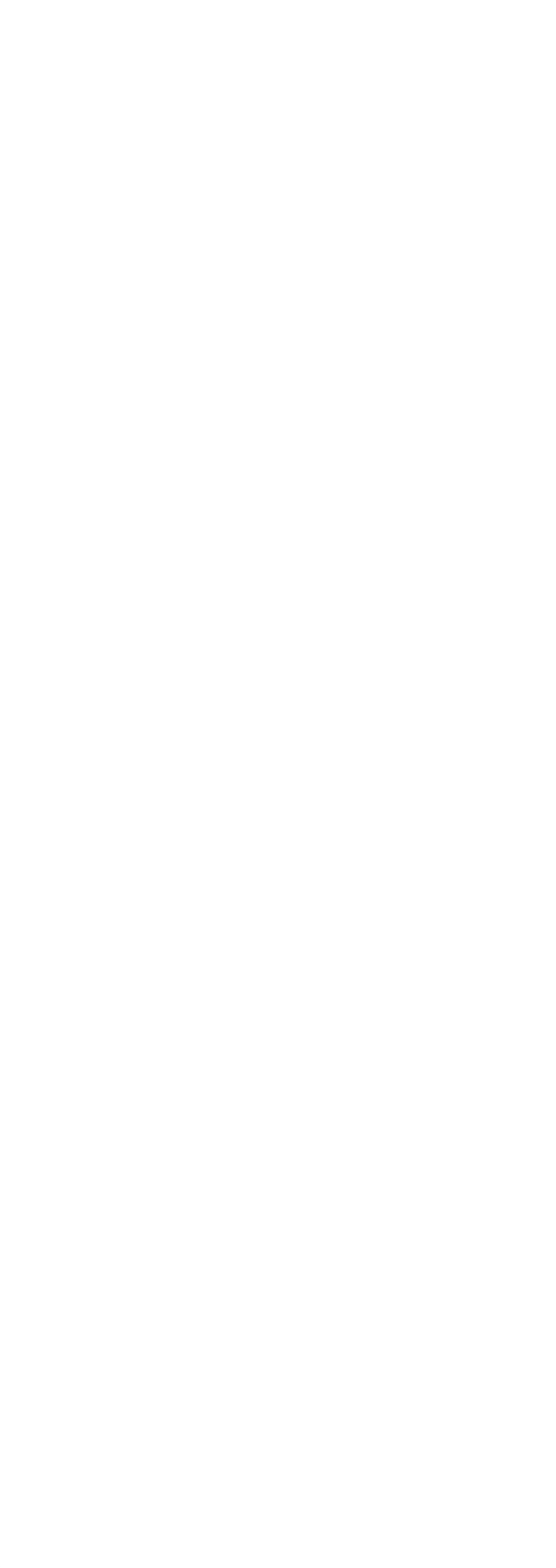

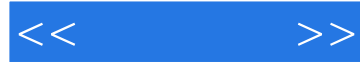

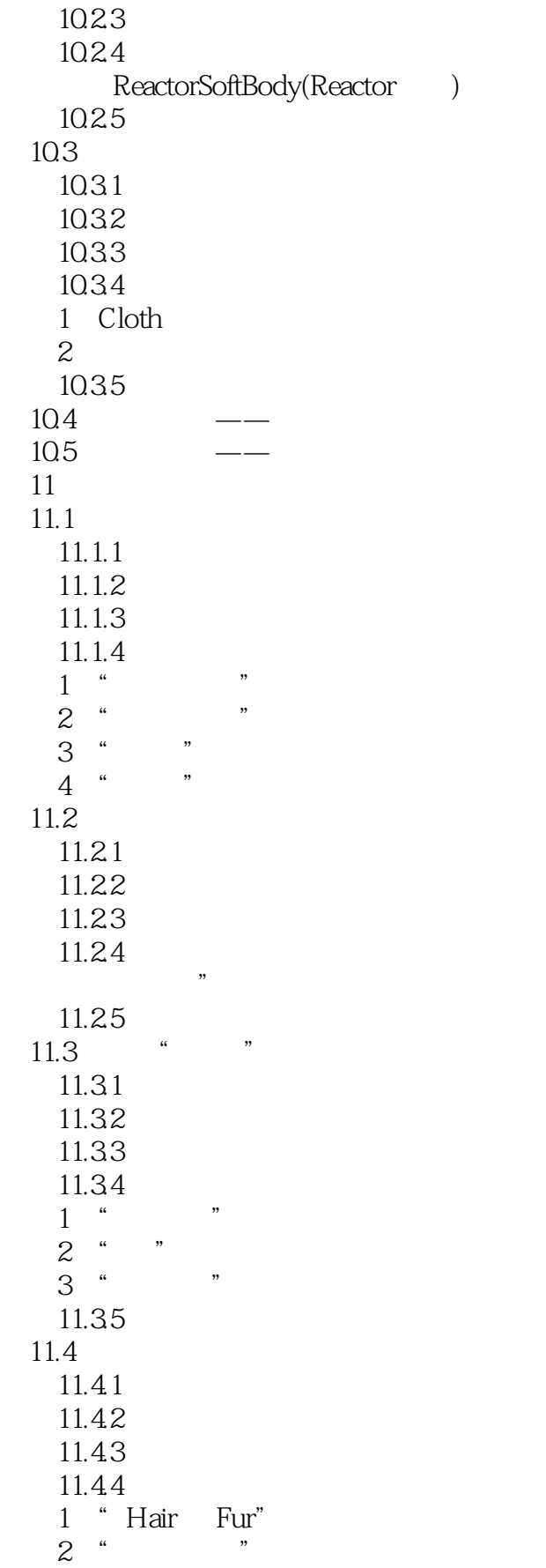

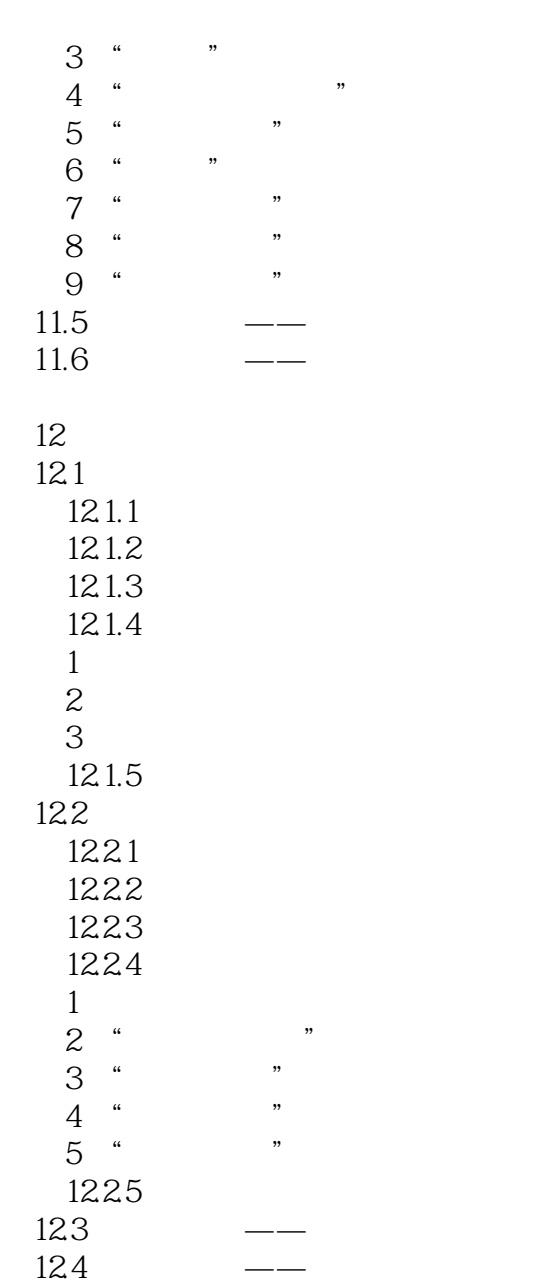

 $<<\qquad \qquad >>$ 

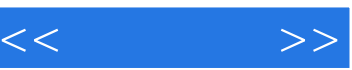

# $\mu$  : expectively the contract of the term of the  $\eta$  $\mu$  and  $\mu$  and  $\mu$  and  $\mu$

 $\mathcal{H}$  : we have  $\mathcal{H}$  :  $\mu$  , and  $\mu$ 

## $\mu$  is the contract of the contract of the contract of the contract of the contract of the contract of the contract of the contract of the contract of the contract of the contract of the contract of the contract of the c

 $\frac{1}{2}$  :  $\frac{1}{2}$  :  $\frac{1$ 

- $\mathfrak{m}$  :
- $\mathfrak{m}$ :  $\mathfrak{m}$
- $\mathfrak{g}_{\mathfrak{m}}$  :  $\mathfrak{m}$
- $\mathfrak{g}$  :  $\mathfrak{g}$  :  $\mathcal{U}$  and  $\mathcal{U}$

## 使用"数量"值控制密度颜色的强度。

### $\frac{1}{2}$   $\frac{1}{2}$   $\frac{1}{2}$

 $\mathfrak{g}_{\mathfrak{g}}$  :  $\mathfrak{g}_{\mathfrak{g}}$ 

- "渲染光线跟踪对象内的对象":设置附有光线跟踪材质的透明对象内部是否进行光线跟踪计算。
- $\ldots$
- $\mathcal{L}$  :
- $\mathfrak{u}$  : where  $\mathfrak{v}$
- $\mathcal{H}$  :  $\mathcal{H}$  :  $\mathcal{H}$  :
- $\mathcal{L}$  :  $\mathcal{L}$  :  $\mathcal{L}$  :

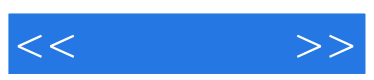

:3ds Max 9

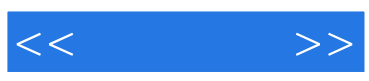

本站所提供下载的PDF图书仅提供预览和简介,请支持正版图书。

更多资源请访问:http://www.tushu007.com